**AminetPart**

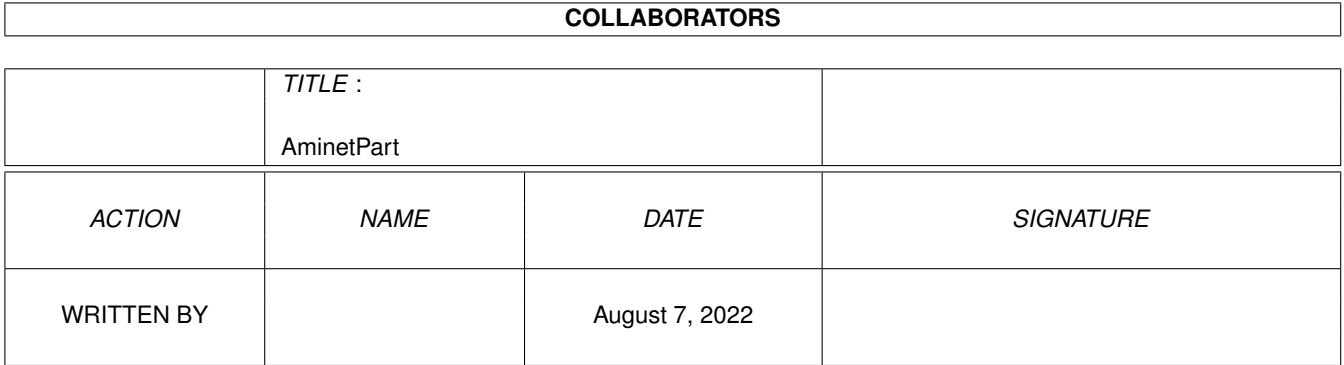

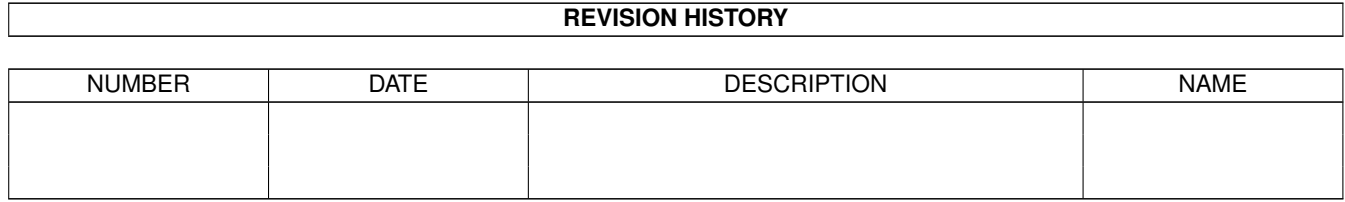

## **Contents**

#### 1 AminetPart [1](#page-3-0)

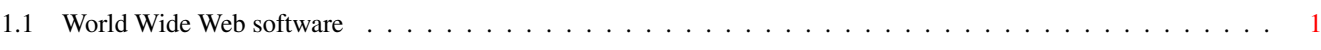

## <span id="page-3-0"></span>**Chapter 1**

# **AminetPart**

### <span id="page-3-1"></span>**1.1 World Wide Web software**

Click name to unpack, description to read the readme or get help

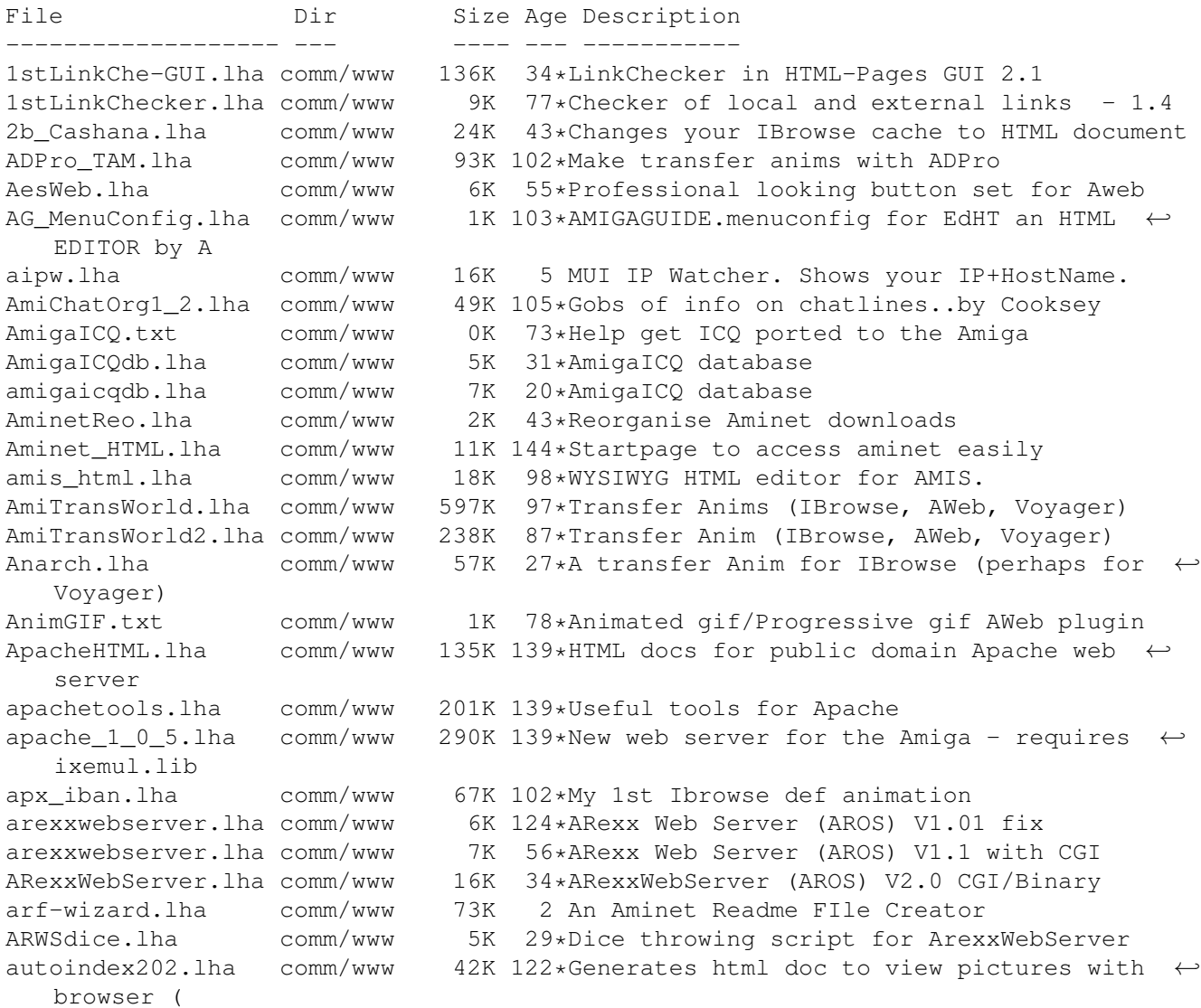

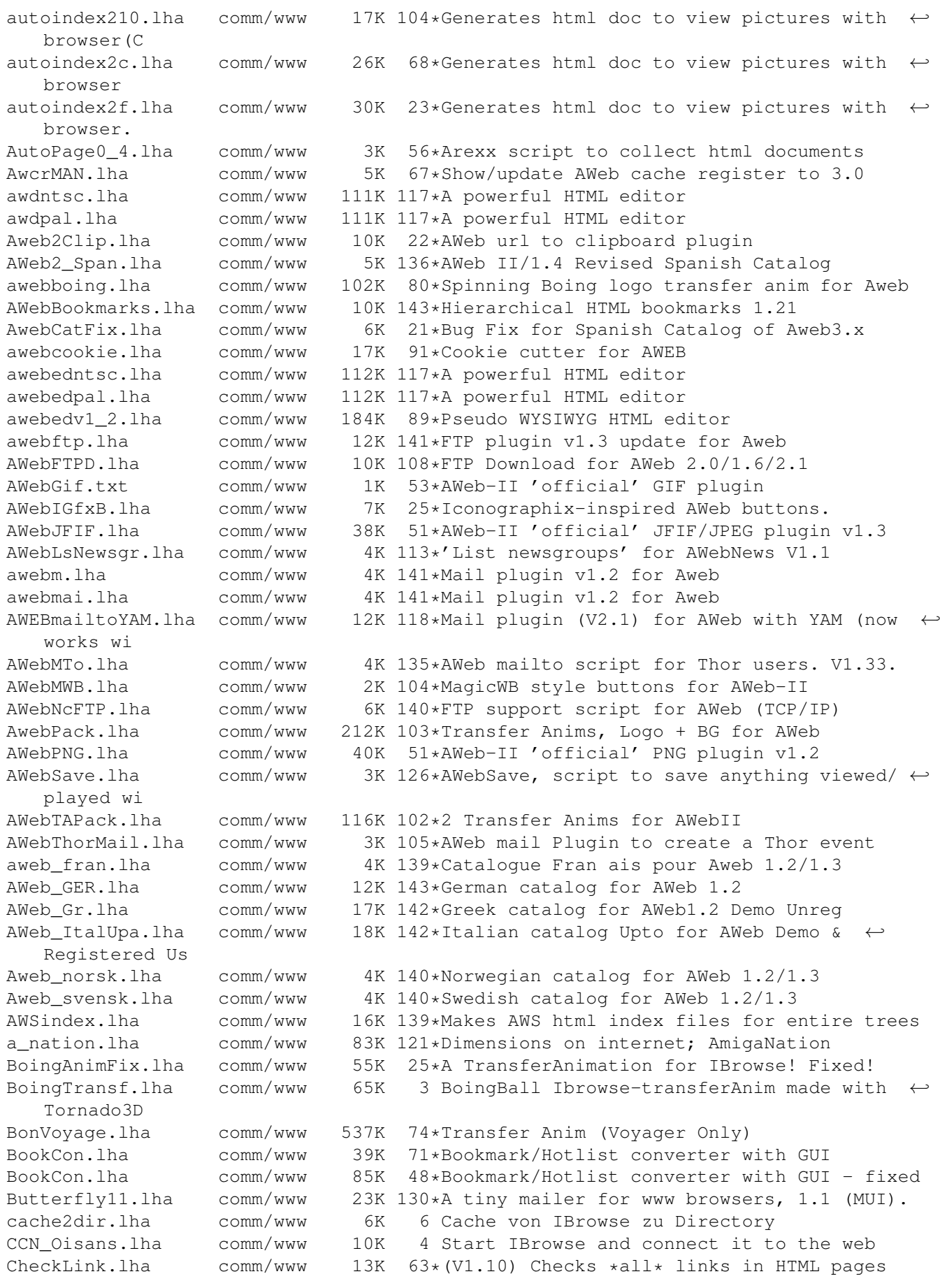

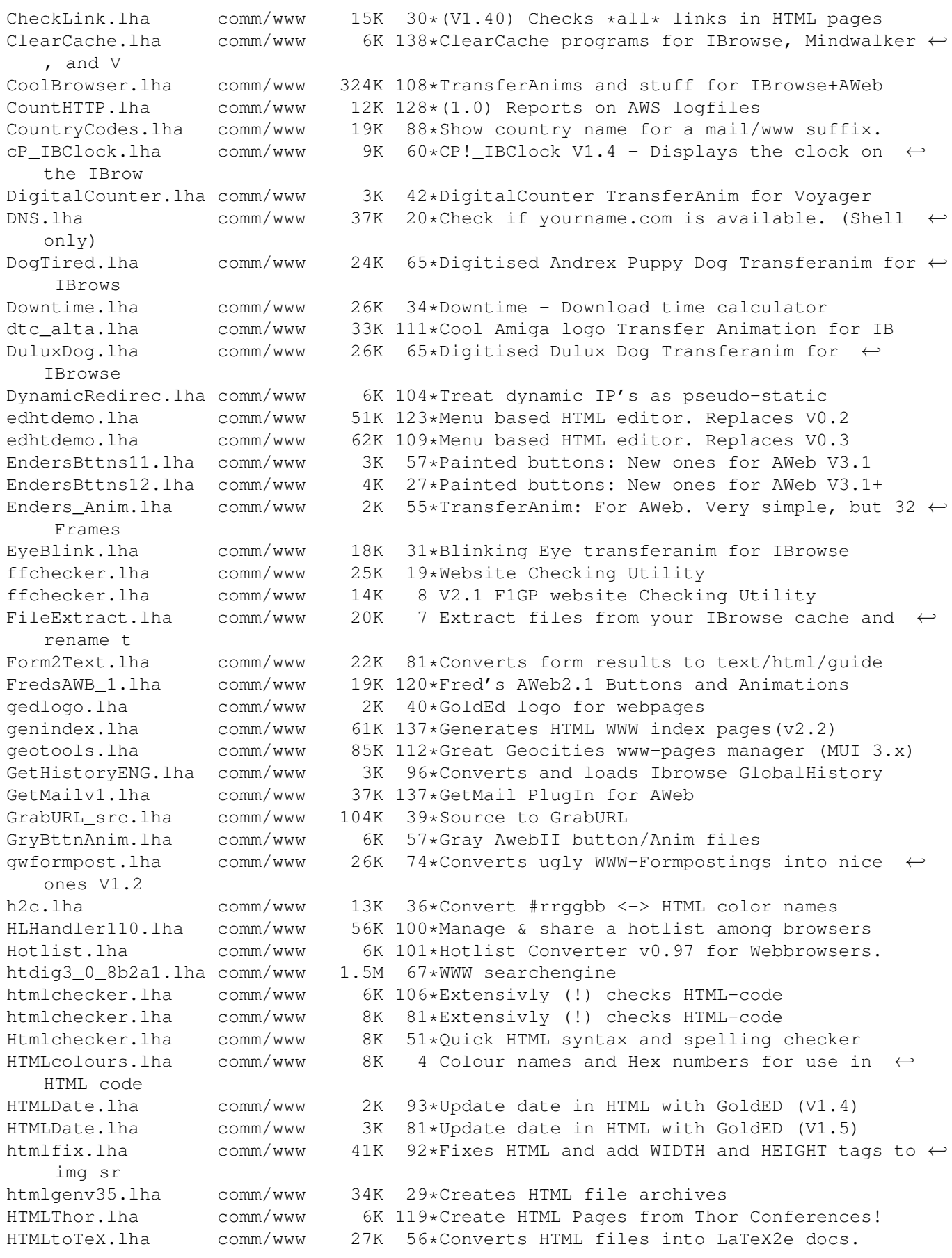

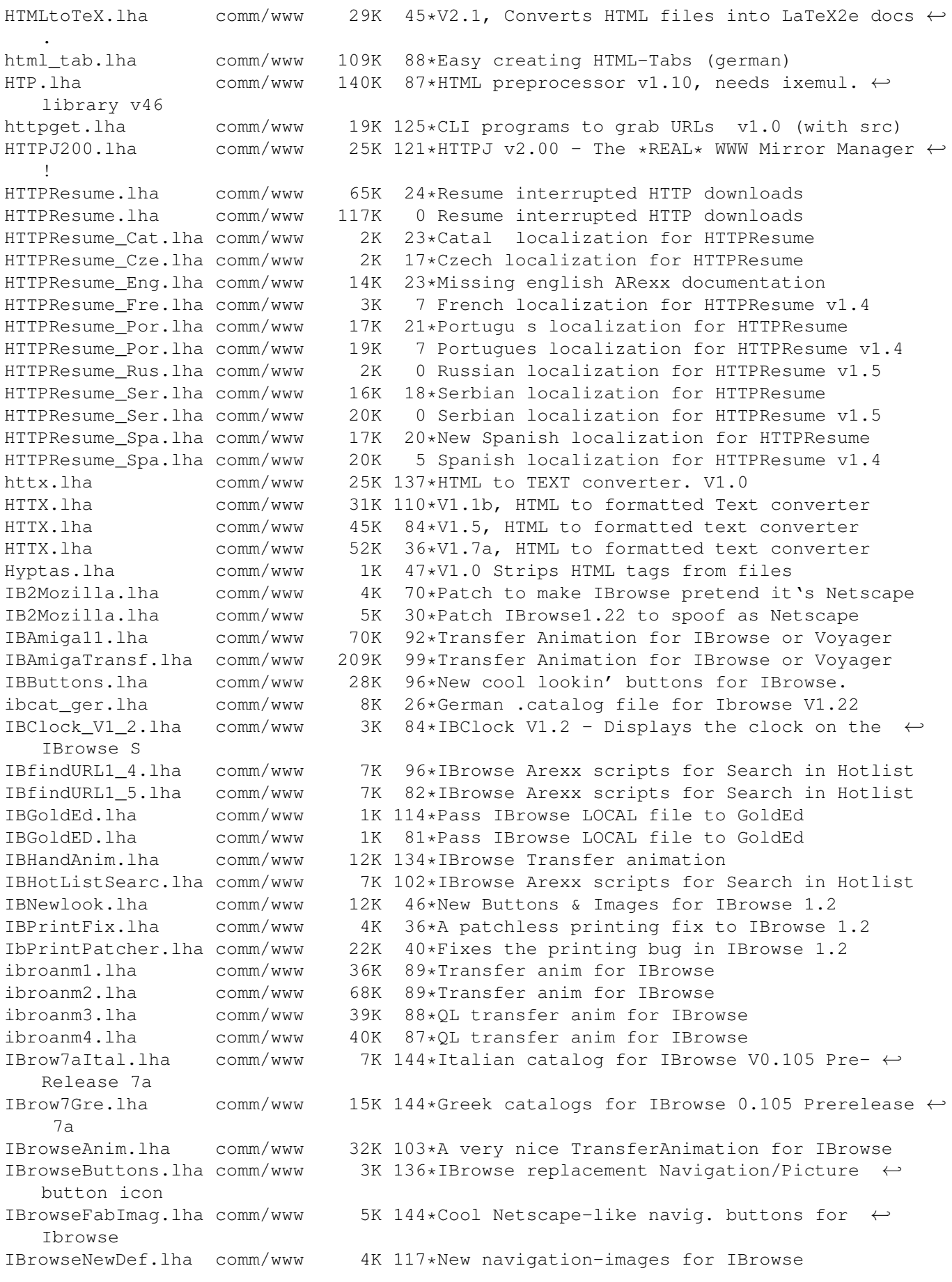

IBrowsePL.lha comm/www 6K 106\*IBrowse - PL version by WFMH LocalePL IBrowsePL\_1\_12.lha comm/www 9K 70\*IBrowse 1.12 - PL version by WFMH LocalePL IBrowseScripts.lha comm/www 167K 56\*V1.1 Handy scripts for IB and more IBrowseScripts.lha comm/www 126K 45\*V1.51 Handy scripts for IB and more IBrowse\_ger.lha comm/www 7K 47\*German catalog file for IBrowse 1.2 IBrowse\_Hotlis.lha comm/www 3K 84\*Link-Hotlist for IBrowse, loads of links Ibrowse\_NS.lha comm/www 1K 130\*Netscape navigation-images for IBrowse IB Buttons.lha comm/www 3K 136\*Some replacement IBrowse button images ib\_hotlist.lha comm/www 1K 97\*My I-Browse Hotlist IB\_Hotlist.lha comm/www 3K 84\*Link-Hotlist for IBrowse, loads of links<br>IB pic.lha comm/www 5K 110\*Navigation/Picture button replacement fo comm/www 5K 110\*Navigation/Picture button replacement for ← IBrowse ib\_ta.lha comm/www 19K 136\*New tranferanims to IBrowse. Low-Color ← versions in ib\_wav.lha comm/www 1K 81\*Play Wave files on your home page with ← Ibrowse IB\_WebImages.lha comm/www 11K 45\*Official IBrowse buttons - for Webpages!<br>ImageFX\_TAM.lha comm/www 93K 102\*Make transfer anims with ImageFX 93K 102\*Make transfer anims with ImageFX InkSearch.lha comm/www 5K 119\*19 search engines on one page. IV24WebCam.lha comm/www 4K 79\*GVP IV24 webcam ARexx script JTAWicon.lha comm/www 4K 101\*Create Icons for WebSites to be used with  $\leftrightarrow$ AWEB JugglerTrans.lha comm/www 39K 8 'The Juggler' transfer anim (IBrowse, AWeb,  $\leftrightarrow$ Voyage kennyhead.lha comm/www 259K 26\*24 Bit South Park transfer animation for ← Ibrowse KidHTML1\_25.lha comm/www 327K 23\*Very easy Home-Page maker.German and ← English guide LED\_anim.lha comm/www 2K 81\*Default transfer anim for AWeb<br>LogoAnim.lha comm/www 6K 125\*Replacement Transfer Animation LogoAnim.lha comm/www 6K 125\*Replacement Transfer Animation For IBrowse<br>LogoAnim1 1.lha comm/www 6K 114\*Replacement Transfer Anim For IBrowse LogoAnim1\_1.lha comm/www 6K 114\*Replacement Transfer Anim For IBrowse<br>Lynx282dev17.lha comm/www 947K 1 The fastest WWW browser .v2.8.2dev17 comm/www 947K 1 The fastest WWW browser  $v2.8.2$ dev17 mail2yam18.lha comm/www 9K 119\*Mailto script replacement for ANY WWW ←- Browser mapPlugv11.lha comm/www 55K 28\*HTML client side image map editor v1.1 mapPlugv121.lha comm/www 65K 20\*HTML client side image map editor v1.21<br>MetalWEB.lha comm/www 344K 72\*1.1 WYSIWYG html EDITOR! Frames support comm/www 344K 72\*1.1 WYSIWYG html EDITOR! Frames supported!! MetalWEB.lha comm/www 464K 24\*V2.1 WYSIWYG Html Editor! Metal\_Wb\_GER.lha comm/www 2K 86\*German Locale for MetalWeb 1.0a Metal WEB.lha comm/www 183K 86\*1.0a WYSIWYG html EDITOR! micq\_help.lha comm/www 8K 41\*Help on using micq MWBIBrNI.lha comm/www 10K 95\*IBrowse navigation buttons for MatWB mwm202.lha comm/www 157K 119\*Magic Web Maker v2.02. mwm311.lha comm/www 223K 102\*Magic Web Maker v3.11 (3.x OS only). MWTelNet.lha comm/www 7K 144\*Uses Terminus for Voyager's TELNET N2v.lha comm/www 7K 89\*Netscape to VoyagerNG file conversion utility N42\_IBrowse.lha comm/www 480K 113\*Cool Gold navigation icons for IBrowse!<br>NavImaqes.lha comm/www 5K 142\*Cool 32 colors nav buttons for Ibrowse 5K 142\*Cool 32 colors nav buttons for Ibrowse netzbutton.lha comm/www 4K 24\*Netscape button for for AWeb V3.1<br>NL Navigation.lha comm/www 10K 38\*NextLeap Ibrowse navigation butto  $NL\_Navigation.Lha$  comm/www 10K 38\*NextLeap Ibrowse navigation buttons #1<br>NS4NavBar4IB.lha comm/www 5K 24\*Netscape4 navigation bar for IBrowse. NS4NavBar4IB.lha comm/www 5K 24\*Netscape4 navigation bar for IBrowse.<br>NSPalette.lha comm/www 4K 112\*Netscape's colour palette comm/www 4K 112\*Netscape's colour palette NVX\_Cogs.lha comm/www 286K 122\*Replacement TransferAnim for IBROWSE :) onlinetv.lha comm/www 9K 97\*YAM 1.3.4 HTML-Guide ! OpenURL10.lha comm/www 35K 30\*Library for easily sending URL->Browser OpenURL20.lha comm/www 63K 3 Library for easily sending URL->Browser

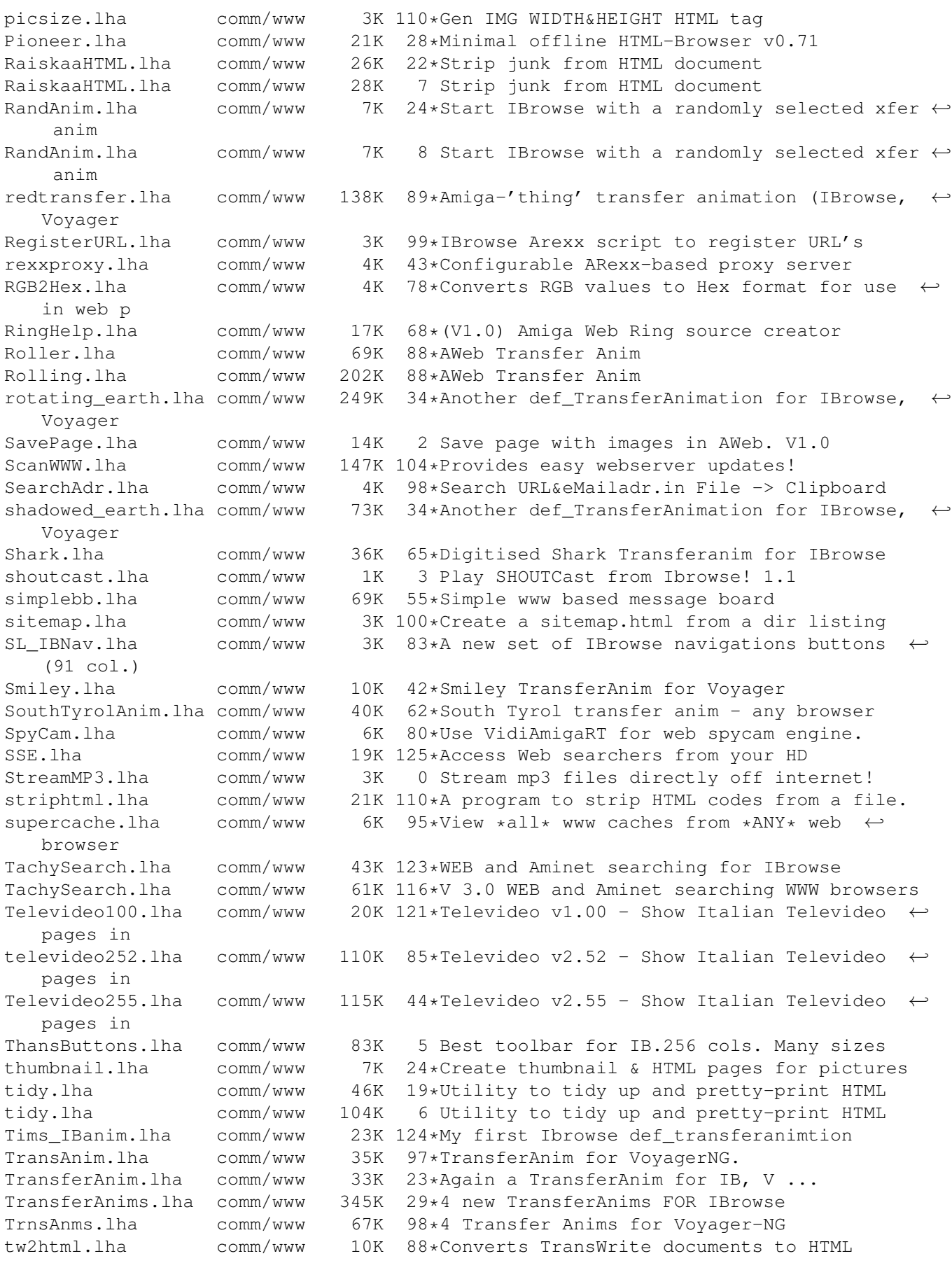

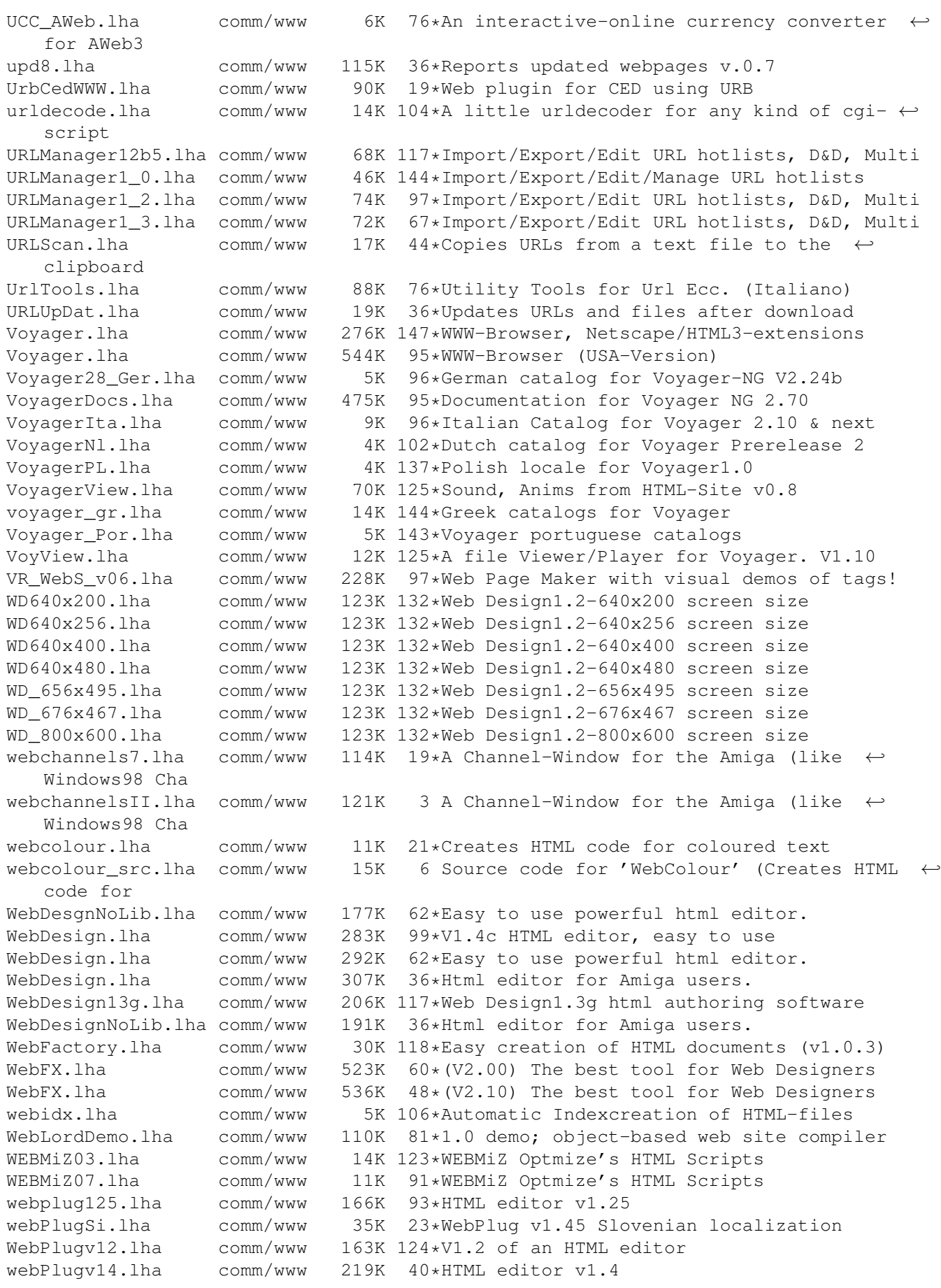

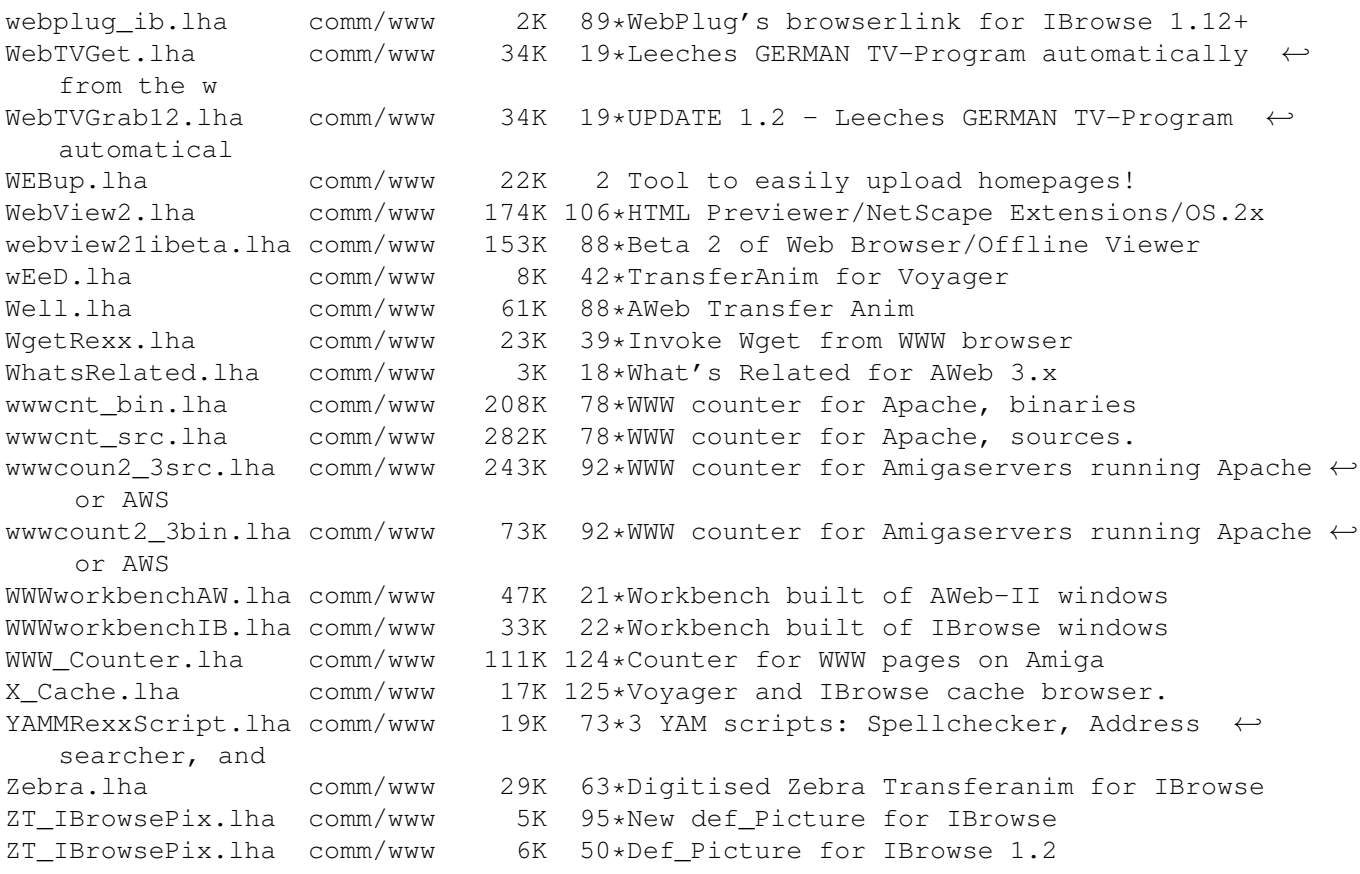